This document was prepared in \sectionstyle{center} with \indentaftersection. This heading was printed with \thispageheading command from the watermark package

# NCC-LATEX

# by Alexander I. Rozhenko

Abstract. This document describes classes and packages from NCC-L<sup>AT</sup>EX. We compare the ncc class with standard LATEX's classes and point out a difference between the ncc class and ncclatex package. Packages from the *ncclatex* and *ncctools* bungles are partially described here.

# **Contents**

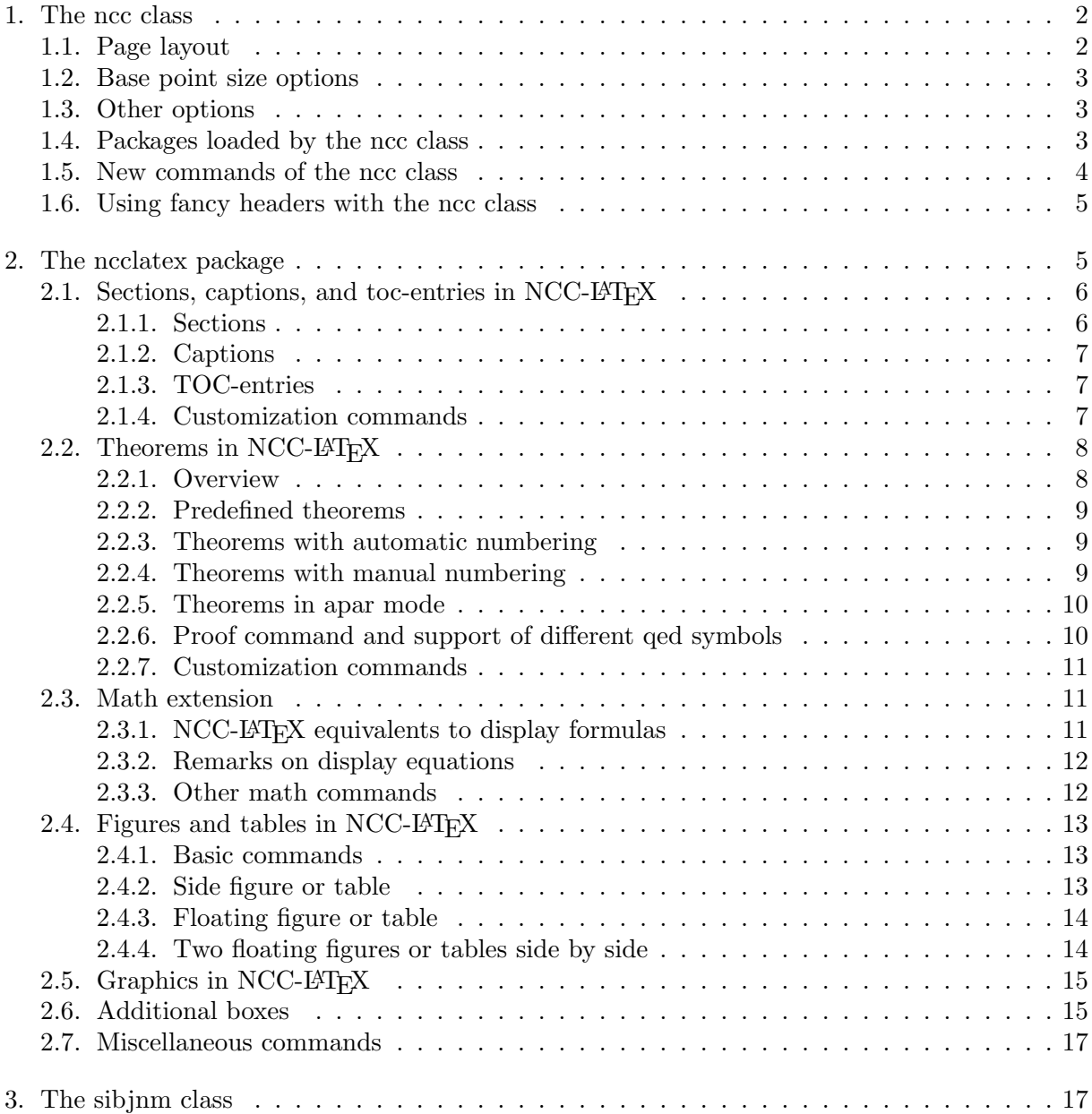

# 1. The ncc class

To mark out features of the ncc class, we compare it with standard LATEX classes article, book, and report. The first and the main distinction is that preparing of articles, books, and reports in NCC-LATEX is provided with special options (called styles) of the ncc class instead of using different classes. The following style options are allowed for this:

article prepares an article.

- preprint prepares an article with a title going on a separate page. The  $\preccurlyeq$   $No$  command allows inserting a preprint number under the preprint title.
- book prepares a book. The \bookeditor{text} command allows inserting a text under the book title.

report is equivalent to the book option used together with the oneside option.

The titlepage and notitlepage options are not used in the ncc class. The appearance of a title on a separate page is controlled in a style used. An article style specifies running title and others specify a title on a separate page. The abstract environment is defined in all styles. It is prepared on a separate page if a title is prepared on a separate page.

The page style headings is set by default in all styles except articles for which the myheadings style is used.

The default options for the ncc class are 10pt, a4paper, article, twoside, onecolumn, final, openany.

The class sets \unitlength to 1 mm (i.e. all coordinates in the picture environment are calculated in millimeters).

## 1.1. Page layout

All standard paper size options are supported, namely a4paper, a5paper, b5paper, letterpaper, legalpaper, executivepaper, and landscape. One more paper size option is introduced: a5a4paper. It is useful for printing a5 papers on a4 printer having centered tray.

In contrast to standard classes, the width and height of the text field isn't automatically expanded on the entire page. Text field dimensions are defined depending on the base point size:

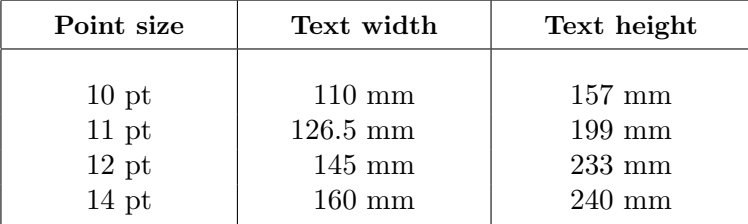

If you want to fit the text field to the entire page in the same manner as in standard classes, use the fittopage option.

The text field is centered on the page taking into account the header field also, but the margin from the top is corrected to be at most 1.5 inch. If you want to center the text field taking into account the marginal notes, header, and footer, use the command

#### \ToCenter[hfm]{\textwidth}{\textheight}

in the preamble of a document. The optional parameter of this command enumerates fields counted while centering. Using this command, you can change the width and height of the text field and center the result on the page. Other way for changing the width and height is using the \FromMargins command. For example, the following command

### \FromMargins[hf]{20mm}{10mm}{25mm}{15mm}

calculates the text field dimensions and margins in such a way to provide 20 mm distance from the left border of the page, 10 mm distance from the right border, 25 mm distance from the top, and 15 mm distance from the bottom in assumption that header and footer are in use. In two-side printing the left and right distances are swapped for even pages.

### 1.2. Base point size options

Along with standard base point size options 10pt, 11pt, and 12pt, the 14pt size option is introduced. In 14 pt, font sizes \huge and \Huge are equal to \LARGE.

Sometimes, the standard sizes of fonts used in section markup commands are a bit larger than necessary. This case appears when a page size is small enough or a base font size is too large. The small option can be used in this cases to reduce font sizes used in section markup commands. The 14pt option applies it.

#### 1.3. Other options

The following standard options can be used with the ncc class: oneside, twoside, draft, final, openright, openany, onecolumn, twocolumn, openbib, fleqn, and leqno.

The russian option loads the babel package with the [russian] optional parameter.

# 1.4. Packages loaded by the ncc class

The ncc class loads many packages from *ncclatex* and *ncctools* bungles. They are:

- $\textbf{ncclates}$  is the kernel of NCC-LAT<sub>EX</sub>; nccltrus is loaded when the russian option is used. It redefines titles of captions to russian ones;
- nccold provides some obsolete commands from old NCC-LATEX, namely \no, \eref, \Eq, \Eqs, \Eqalign, \tbox, \bbox, \tbbox, \emline, and \emlinewidth;
- dcounter provides dynamic counters;
- desclist improves the description environment, and provides the desclist environment with better control of marker in descriptions;
- extdash provides shortcut commands  $\-\$ /,  $\-\$ ,  $\-\$ ,  $\=$ ,  $\=$ , and  $\=$ = for better control of hyphenation of compound words;

nccboxes provides more boxes;

- nccfloats provides commands \minifig, \fig, \figs, \minitabl, \tabl, and \tabls covering standard LAT<sub>EX</sub> floats and preparing the floating material in NCC-LAT<sub>EX</sub> style (a text in NCC-LAT<sub>EX</sub> floats is centered and prepared in the  $\footnotesize{\text{footnotesize}}$ . New features, \sidefig and \sidetabl, simplify creation of minifloats posed on the outer side of page;
- nccfoots provides commands \Footnote, \Footnotemark, and \Footnotetext for manual management of footnote markers.
- nccmath extends the amsmath package with NCC-LAT<sub>EX</sub> commands for preparing display equations (\eq, \eqs, \eqalign), redefines the eqnarray environment to work properly together with  $A_{\mathcal{M}}\mathcal{S}$  display equations, introduces the darray, fleqn, and ceqn environments;
- nccpic is an envelop for the graphicx package (provides extension lists for useful dvidrivers, introduces the \putimage command for compatibility with old NCC- $\Delta E$ F<sub>F</sub>X, and defines the \ipic command);

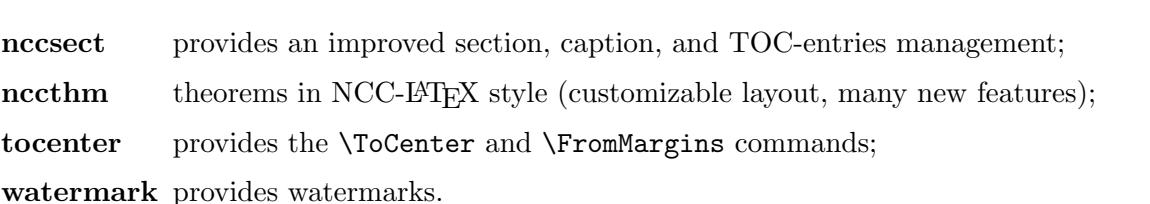

The ncc class loads some standard LAT<sub>EX</sub> packages. They are **amsmath**, graphicx, and makeidx. The babel package is also loaded if the russian option is used.

# 1.5. New commands of the ncc class

We describe here new commands introduced in the ncc class only. Other new commands are introduced in packages of ncclatex and ncctools bungles (most of them are common for the ncc class and ncclatex package).

\partmark{text} is used for control the header and footer marks after a new part.

- \openrightorany produces the \clearpage or \cleardoublepage command depending on open mode selected in the class options. If an empty even page is created, its header mark is set empty.
- \AuthorBeforeTitle and \TitleBeforeAuthor determine what item must go first in the title: author text or title text. In article style the title text goes first and in other styles the author goes first. These commands should be used in the preamble.
- \noeqbreak and \alloweqbreak manage the possibility of page break between a text and display equation following after. The first command forbids such page breaks and the last command allows them. The default is \alloweqbreak.
- \SetTOCStyle{style} sets a style for table of contents, list of tables, and list of figures. The default style is empty. For example, the use of \SetTOCStyle{\small} in the preamble of the document sets a small font for output in TOC.
- $\setminus$ setyear{year},  $\setminus$ theyear: the first command sets a year and the second one prints an year set before. The **\setyear** command doesn't change the **\year** counter. The default value for the \theyear command is the current value of the \year counter.

biblist is a new environment:

\begin{biblist}[starting No]{prototype} . . . \end{biblist}.

It prints a pure bibliography list without heading. The first optional parameter sets an initial value for the bibliography counter. The style of preparing the bibliography is controlled with the \bibliststyle command (its default value is \small). The thebibliography environment is prepared on the base of the biblist.

theglossary environment is introduced. The \printindex, \see, and \seealso commands are loaded by the makeidx package. The \printglossary command is introduced.

The figure and table counters are declared dynamically. So, they are controlled with the \countstyle command. The default count style for article and preprint is empty, and for book and report the \countstyle{chapter} is used. The equation counter is also controlled with the \countstyle command.

Specific commands for the article style. Three new commands

\setseries{text}, \setvolume{Volume No}, and \setissue{Issue No}

4 1. The ncc class

are allowed in the article style. They produce the commands \theseries, \thevolume, and \theissue which can be used in publishing. In the article style the ncc class tries to load an nccadd.sty file. This style file is useful in publishing to set common information for all articles in a journal issue. The number of the last page is marked with the NCC@lastpage label. Its \pageref value can be used in publishing to automate the substitution of article last page number. If the openright option is used, \cleardoublepage action is applied at the end of article.

Specific commands for the preprint style. The \preprint{Preprint No} command is introduced. If a preprint number is defined, the following text

#### Preprint number

is inserted below the title of preprint.

Specific commands for the book and report styles. The \frontmatter, \mainmatter, and \backmatter commands can be used. The \bookeditor{ $text$ } command inserts the specified text below the title of book. A style of chapter prefixing in running head and in the table of contents is controlled with the \ChapterPrefixStyle{list} command. The list can contain comma separated words header and toc. Using them you set prefix style for header and/or toc respectively. In prefix style the chapter number is preceded with the Chapter or Appendix text.

### 1.6. Using fancy headers with the ncc class

The headers in ncc class are maintained a bit different from standard classes. So, if you want to use fancy headers together with the ncc class, type

# \usepackage[list-of-page-styles]{ncchdr}

in the preamble of document. The  $list-of-page-styles$  parameter must contain a list of page styles to be redefined, i.e., something from empty, plain, headings, and myheadings. The last style in the list is set after using of this package.

Note: the headings and myheadings styles have a common part in the ncc class which is redefined in this package. So, redefining one of these page styles you automatically redefine another style also. Additional fancy page style title is provided with the **ncchdr** package. It uses three title marks, namely \lefttitlemark, \titlemark (in center), and \righttitlemark. To load this style use the title option with the package.

The package is based on the **nccfancyhdr** package from the *ncctools* bungle.

# 2. The ncclatex package

The most part of the ncc class is loaded in the ncclatex package. To provide almost all functionality of NCC-LATEX with standard LATEX classes, you can use this package. The package loads many packages also. It is easy to say what packages it does not load from the list specified in the Section 1.4. Only three of them are not loaded, namely **nccold**, **tocenter**, and watermark.

If you want to pass additional options to a package loaded with ncclatex, load it in the \usepackage command before loading the ncclatex.

The ncclatex package has two options: small and russian. Using of the small option provides smaller fonts in section markup commands. The russian option tries to load the babel package with [russian] optional parameter, redefines captions of mathematical statements in Russian by loading the nccltrus package, and redefines \alph and \Alph commands to produce russian alphanumeric numbers. Original latin variants of alphanumeric numbering are saved in \alphlatin and \Alphlatin.

The package sets \unitlength to 1 mm (millimeters are default units in  $NCC-FF_{F}X$ ).

# 2.1. Sections, captions, and toc-entries in NCC-LATEX

# 2.1.1. Sections

Section markup commands of level 0 and greater are redefined using the nccsect package from ncctoools (the level 0 command is \chapter or \part depending on class used; the commands of greater levels are \section, \subsection, ..., \subparagraph). All section markup commands are divided into two categories: display sections (until \subsubsection) and run-in sections (\paragraph and \subparagraph).

The package uses floating horizontal alignment for display sections which is controlled with the

\sectionstyle{style}

command. The following styles are allowed:

hangindent is the standard LATEX style.

hangindent\* is the same as hangindent, but ragged right.

parindent sections are indented on \parindent without hanged number.

parindent\* is the same as parindent, but ragged right.

center section headers are centered.

The \indentaftersection and \noindentaftersection commands control indentation after sections. The nccsect package sets style and indentation to standard LATEX defaults, \sectionstyle{hangindent} and \noindentaftersection. But the ncclatex package uses \sectionstyle{hangindent\*}.

The nccsect package essentially improves the management of section number tags, running heads, and writing to aux-file:

- If you want to suppress generation of running head in a section markup command, type \norunninghead before it.
- If you want to replace the text of running head to another one, type  $\rm \sum\delta\{text}$ before a section.
- If you want to suppress a number in a section or in a caption of float, type \noheadingtag before the section or caption markup command. Note that the text of used markup command goes to the running head and to the aux-file. This is the easier way to produce a section without number which must appear in the table of contents and in the header.
- If you want to replace a number in a section or caption to something else, type the  $\hbar$ eadingtag{*other number*} before the section or caption markup command. Note that the replaced number goes to the running head and to the aux-file. It must contain robust commands only. Fragile commands in it must be protected with the \protect command. The associated counter is not incremented in this case.
- If you want entirely replace a number in a section or caption (including prefix and suffix automatically inserted by section and caption markup commands) to something else, type  $\heaf{other number}$  before the section or caption markup command. In this case, the writing to running head and to aux-file is suppressed.
- If you want to suppress writing text of a section or caption to aux-file, type the \skipwritingtoaux command before the section or caption markup command.

#### 2.1.2. Captions

The \caption command useful in floats is also redefined in the nccsect package. The caption creation method internally differs from the standard method. You can use line breaking commands in it, but be sure that line break in caption does not go to the aux-file (use an optional parameter with caption to define an argument going to the aux-file). The \centering command can be used in captions without worrying (it is automatically suppressed while writing to aux-file). The \caption\* command is allowed to produce a caption without number tag (the words 'Figure' or 'Table' belong to the tag!). A text of such a caption does not go to the aux-file.

The package defines *different* caption commands for tables and figures. A table caption usually goes above a table. So, a vertical skip after table caption is necessary, but a skip before table caption is unnecessary. A figure caption usually goes below a figure. In this case vertical skips are different: skip before is needed, but skip after is unnecessary. This is the reason why table and figure captions are prepared differently.

# 2.1.3. TOC-entries

The management of toc-, lot- and lof-entries is also redefined in the **nccsect** package. Every toc-entry is specified with 2 parameters: a left margin and a value of hang indentation. The nccsect package calculates the left margin for a toc-entry by summation of margin skips defined in toc-entries of lower levels. For example, if a toc-entry of 2nd level is typed out, its left margin will be a sum of margin skips defined in toc-entries of 0th and 1st levels. This is much more flexible way than the standard one in which the left margin was coded just in the toc-command.

The margin skip and hang indent skip are determined using prototyping technique. This method provides very easy way for redeclaring toc-entries. For example, if your book contains not more than 9 sections, and more than 9 subsections in some sections, you can redeclare the subsection toc-entry as follows:

# \DeclareTOCEntry{2}{}{}{9.99}{}[9.99]

This command contains the following parameters: the toc-entry level, an action applied before toc-entry (you can insert a vertical skip for example), a prefix before a toc-entry number (a section sign for example), a number prototype for calculation of hang indentation, and a style applied to the toc-entry. The 6th optional parameter in square brackets is used for calculation of margin skip for the next toc-level. If it is omitted, the skip is equal to the hang indentation value of this toc-entry.

## 2.1.4. Customization commands

In conclusion, we show customization commands with their default values for the **ncclatex** package:

- \SectionTagSuffix{.\hskip .6em} is a suffix inserted after a section number tag (excluding sections of 0th level). Numbers in sections in NCC-LAT<sub>EX</sub> are ended with the decimal point.
- \CaptionTagSuffix{.\hskip .6em plus .2em minus .1em} is a suffix inserted after a caption number tag.
- \NumberlineSuffix{.\hskip .6em}{.\hskip .4em} describes 2 suffices: the first one is used in calculation of hang indentation of toc-entries and the last one is inserted after a number in toc-entries. The last suffix is usually narrower that the first one. This allows to decrease a distance between number and text if the width of number exceed the prototype width just a little. Note: the \numberline command from standard LATEX is modified in the nccsect package to prevent an overlapping of a text on a number if a number is wider than hung indentation value.

\PnumPrototype{99} is a prototype of page number used for calculation of right margin in toc. It is supposed that a book contains not more than 99 pages by default. To change the page number width to 3-digit pattern, use the \PnumPrototype{999} command.

# 2.2. Theorems in NCC-LATEX

The neclatex package defines a number of math statements using the necthm package from the ncctools bungle. A brief introduction is needed to explain the possibilities of the necthm package. In this section we call all math statements as theorems for simplicity.

#### 2.2.1. Overview

In mathematical manuscripts, two modes of theorems numbering are useful. In ordinary mode, a number goes after the theorem title (e.g., Theorem 1, Example 1, Theorem 2, etc.). In this mode, theorems with different titles are usually numbered independently. Another mode requires a number going before a theorem title. We call this mode the *apar* mode. In apar mode, theorems with different titles are numbered sequentially (e.g., 1 Theorem, 2 Example, 3 Theorem, etc.). Both modes can be mixed together in one manuscript.

Theorems with different titles can be shown differently. For example, a Theorem statement is shown with bold header and italic body (a comment after header is prepared with normal font). But an Example statement can be shown with italic header and normal body. We call a presentation of a theorem by the theorem type. The nccthm package provides two default theorem types named theorem and remark. New theorem types can be created and existing theorem types can be redefined.

The next parameter of theorems is the indentation style. A theorem can open a new paragraph without indentation (default behaviour) and with paragraph indentation. A theorem number in the apar mode can be shown on margins. The indentation style is controlled via options indent, noindent, margin, and nomargin of the nccthm package.

The last parameter of theorems is the break style. A line break after theorem header (comment included) can be used. The break and no break style can be coded in theorems while the definition of them using switches \TheoremBreakStyle and \TheoremNoBreakStyle before the definition or redefinition of theorems (in contrast to standard L<sup>AT</sup>EX, the \renewtheorem command is provided for redefinition of theorems). The break style of an individual theorem can be changed on the fly with the commands \breakafterheader and \nobreakafterheader inserted before a theorem.

All described properties of theorems are provided with the nccthm package. Moreover, the counters used in theorems are declared as dynamic counters (see the dcounter package from ncctools). A dynamic counter is created at the first use. So, a space of T<sub>E</sub>X count registers is not occupied with useless counters (this is too important because a number of counters is limited). Using dynamic counters a package writer can prepare some predefined theorems without worry. Since a dynamic counter is created at the first use, a user can control the numbering style for it. This is provided with the \countstyle{base-counter} command. The base-counter is the name of counter a newly created dynamic counter must be subordinated to. An empty parameter means no subordination. So, the change of numbering style for all theorems in a manuscript is executed with one command only! If some counters must have a specific count style, you can create them manually or using the \countstyle command with an optional parameter,

# \countstyle[list-of-counters]{base-counter}

This command creates new counters from the comma separated list and subordinates all counters in the list to the **base-counter**. It can be used for existing counters also if you want to *change* the subordination of them to another counter. For example, using

\countstyle[section]{}

in a book we reject the subordination of the section counter to the chapter counter!

#### 2.2.2. Predefined theorems

The ncclatex package defines 8 theorems in 3 forms each: theorems with automatic numbering, theorems with manual numbering, and theorems in the apar mode. All the theorems can be used in two ways: as environments and as commands. In command style they must be concluded with another theorem, or \qef, or \qed command. The \qef command finishes a paragraph, inserts a proper vertical space, and returns the font shape to the normal font. The \qed command usually finishes the proof of theorem. It prints a qed symbol (white square) adjusted to the right margin and calls the \qef. The \qed\* command prints the qed symbol only.

# 2.2.3. Theorems with automatic numbering

We show the using of these theorems in the environment style.

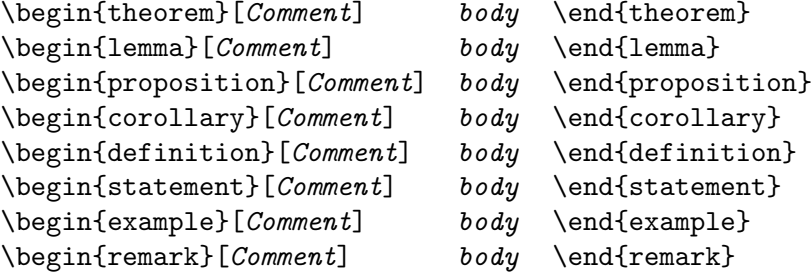

In environment style, the end of theorem is equivalent to the \qef command. Counter names coincide with the names of environments. First 4 environments are prepared using the theorem type and last 4 environments are prepared using the remark type.

#### 2.2.4. Theorems with manual numbering

We show the using of these theorems in the environment style also.

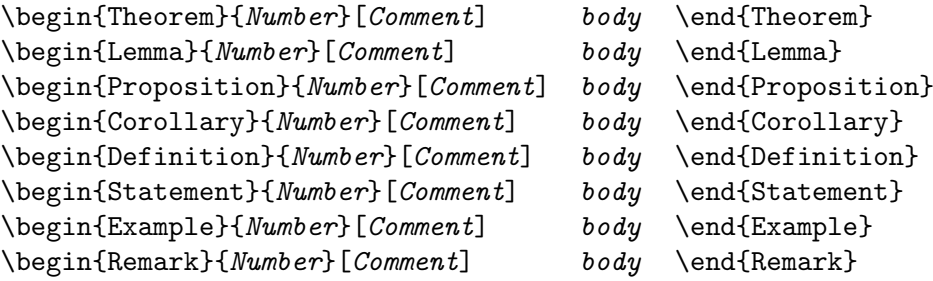

If the Number parameter is empty, a theorem without number is prepared. These commands do not use counters at all. The presentation types for these theorems are the same as for corresponding theorems with automatic numbering.

Every theorem type has the corresponding  $\langle \text{like type command used for preparing theorems} \rangle$ of this type. For example, to prepare a math statement in the theorem type, write down the following:

```
\liketheorem{Title}{Number}[Comment] body \qef
```
To prepare a math statement in the remark type, typeset

```
\likeremark{Title}{Number}[Comment] body \qef
```
# 2.2.5. Theorems in apar mode

We show the using of these theorems in the command style.

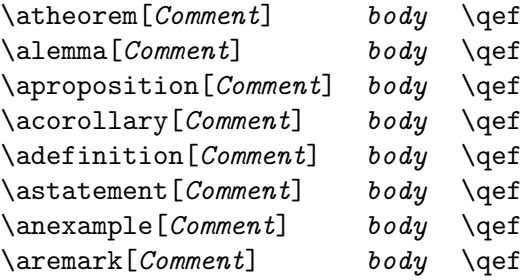

These theorems are number with the apar counter. The presentation types for these theorems are the same as for corresponding theorems with automatic numbering. The star-forms of \liketheorem and \likeremark commands are used for preparing apar variants of math statements. They have no number parameter:

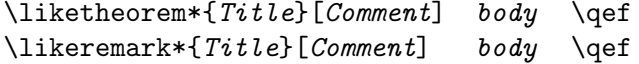

One additional command, the \apar, can be used in the apar mode. Its syntax is the following:

#### \apar[Header]

It starts a new paragraph numbered with subsequent value of the apar counter. The header is prepared in bold font.

#### 2.2.6. Proof command and support of different qed symbols

The  $\text{proof}[Comment]$  opens the proof of a math statement. For example,

\proof[of Theorem 1] Some text \qed

looks as follows:

# Proof of Theorem 1. Some text

Along with the \qed, the \qedsymbol command can be used in the case when a proof finishes with the display formula. It is typed with the  $\mathcal{A}\mathcal{S} \tag{qedsymbol} command$  within a display formula.

The nccthm package provides now two variants of the qed symbol, white and black. They are requested through package options whiteqed and blackqed respectively. When an option is used, two more commands are created for it:  $\partial ption$  and  $\partial ptions$  bol. For example, the whiteqed option generates the \whiteqed and \whiteqedsymbol commands, and the blackqed option generates the \blackqed and \blackqedsymbol commands. The later option in the list of options describes the default qed symbol. If no options used, only \qed and \qedsymbol commands are generated.

Other qed symbols are welcome!

 $\Box$ 

#### 2.2.7. Customization commands

In conclusion, we show customization commands with their default values for the ncclatex package:

- \TheoremCommentDelimiters{}{} describes delimiters inserted before and after a theorem comment. In the **nccthm** package the parenthesis are used, but in the **ncclatex** package the delimiters are empty.
- \AfterTheoremHeaderChar{.} describes the character inserted at the end of header of theorem and proof.
- \AfterTheoremHeaderSkip{\hskip .7em plus .2em minus .1em} describes a horizontal skip inserted after a header of theorem and proof.
- \AparStyleParameters{\bfseries}{\bfseries}{.\enskip} describes style parameters for preparing apar theorems: the first parameter is a style used in the \apar command, the second and third parameters describe the prefix and suffix inserted before and after \theapar command in typeout.
- \ProofStyleParameters{\bfseries}{\proofname} describes style parameters used in the \proof command: the first is a font style and the last is a proof title (it is coded here in the \proofname command with the default definition \newcommand\proofname{Proof}).

## 2.3. Math extension

In old NCC-LATEX, the standard LATEX environments were used for preparing display formulas and some extension commands were developed to support manual numbering. In the new release of NCC-LATEX, it was decided to use an excellent math extension provided with the amsmath package and enlarge it a bit. The enlargement of  $A_{\mathcal{M}}\mathcal{S}$  package is provided with the **nccmath** package. The nccmath package passes all options to the amsmath.

Two major enlargements were done:

- In amsmath, the equarray environment leaves unchanged because alternative  $A_{\mathcal{M}}\mathcal{S}$  environments exist. We redefine the equarray to work in the  $A_{\mathcal{M}}S$  style. The following improvements were done in it: an equation tag is prepared by the same manner as in  $\mathcal{A}\mathcal{A}\mathcal{S}$  display formulas (\tag and \tag\* are allowed); the \displaybreak command is allowed; the intercolumn distance is reduced to the distance between ordinary and relational math symbols; and the center field is prepared in the \displaystyle.
- In old NCC-LAT<sub>EX</sub>, a display equivalent for the array environment, namely darray, was implemented. In the new release, it is implemented also but in a bit different way to avoid conflicts with packages that redefine the array environment. The use of column specifications in the darray environment is restricted to 1, c, r,  $\mathcal{Q}$ , and  $*$  commands. The intercolumn distance is just the same as for eqnarray environment and no space is inserted before the first and after the last column.

# 2.3.1. NCC-LATFX equivalents to display formulas

The following NCC-LAT<sub>EX</sub> equivalents are provided with **nccmath**:

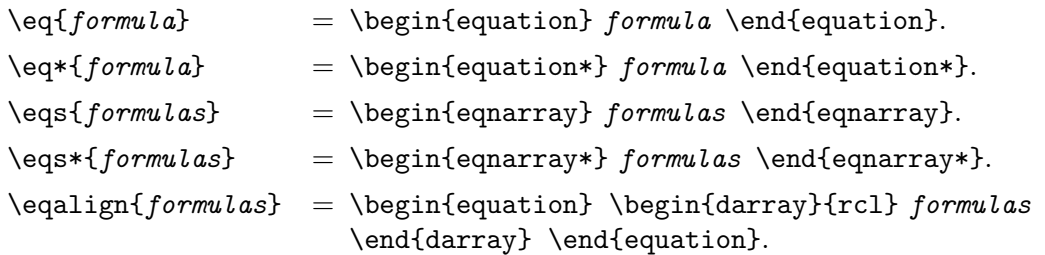

# $\begin{equation*} \begin{equation*} \begin{equation*} \begin{equation*} \begin{equation*} \begin{equation*} \begin{equation*} \begin{array}{ccc*} \begin{array}{ccc*} \begin{$ \end{darray} \end{equation\*}.

The \eqs and \eqs\* commands have an optional parameter describing a distance between columns. For example,

 $\begin{bmatrix} \text{Sum} \ \text{& } -\Delta u = f, \ \{\&& \ u \} \ \text{Gamma} = 0, \} \end{bmatrix}$ 

removes the intercolumn distance because the 3rd column is only used here. The eqnarray environment has no optional parameter.

The \eqalign and \eqalign\* commands have an optional parameter also. Its meaning is the column specification parameter:  $\eqref{formulas} = \eqref{formulas}.$ 

# 2.3.2. Remarks on display equations

The alignment style in display equations (except TEX's low level \$\$) can be changed using the following environments:

# \begin{fleqn}[margin] body \end{fleqn} \begin{ceqn} body \end{ceqn}

The fleqn environment sets the flush left alignment with the left margin specified by the optional parameter (default margin is 0pt). The ceqn environment sets the centered alignment.

The \intertext command from amsmath now has an optional parameter,

#### \intertext[skip]{text between formulas}

The  $\mathbf{skip}$  is a vertical skip value inserted before and after the text. If it is omitted, the standard spaces are inserted.

In LATEX, it is not recommended to start a display formula from a new paragraph (in vertical mode in other words). This is because the T<sub>EX</sub>'s algorithm inserts an empty paragraph before such a formula. To avoid insertion of an empty paragraph, Donald Knuth recommended to use \noindent command before a display formula starting in the vertical mode. This trick is used in the nccmath package. All display environments are slightly corrected with insertion of \NCC@ignorepar command at their beginning. This command does a little more than simply applies this trick. It provides suppressing of the vertical space before a display formula if it opens a minipage. It also supports the use of short skip above a display environment by user's request.

In TEX, two types of skips above display formulas are used: the normal skip defined in the \abovedisplayskip register and the short skip defined in the \abovedisplayshortskip register. When a display formula is typed out, TEX decides what skip to insert depending on width of the formula, its style (centered or flushed left, numbered left or right), and the width of the rest of text in the last line of the previous paragraph. But this algorithm works for ordinary formulas only. It does not work in multiline formulas prepared with \halign command. So, a manual replacement of normal skip to short skip is required in some cases. To provides this, the \useshortskip command is introduced in the nccmath package. It forces the use of short skip in a display formula going after it.

#### 2.3.3. Other math commands

The following commands were ported from the old NCC-LAT<sub>EX</sub>:

- \nr has just the same syntax as the \\ but inserts an extra vertical space of 0.5ex. It is quite useful in display formulas to separate some rows a bit more.
- \mrel{rows} prepares a new math relation symbol from one-column table of math formulas. For example, the command  $\frac{\{\langle \}{-.7ex]}>\$  produces  $\leq$ .

\underrel{base}{bottom} is a twin to \overrel. For example,  $\Lambda \longrightarrow B$ .<br>\$A\underrel{\longrightarrow}{x\to 0}B\$ produces  $A \longrightarrow B$ .

# 2.4. Figures and tables in NCC-LATEX

The standard LATEX floating environments, namely figure and table, allow user to place floating material in a document. But they do not introduce a style in which this material must be prepared. In NCC-LATEX, envelop commands are developed which join a style with a float and introduce more features. These commands are implemented in the **nccfloats** package from the ncctools bungle.

#### 2.4.1. Basic commands

The  $\Theta$  is  $\Theta$  at ingstyle  $\{style\{style\}$  command sets a style of floats in the document. It affects on the material prepared with commands described below. The default style is

#### \FloatingStyle{\footnotesize\centering}

We start with the basic commands, namely  $\minif$  and  $\min$ tabl. They prepare a material in a minipage and allow using the \caption command in the body. Their syntax is similar to the \parbox command:

# \minifig[pos][height][inner-pos]{width}{body} \minitabl[pos][height][inner-pos]{width}{body}

The pos is a vertical alignment parameter for minipage  $(t, b, or c)$  with respect to surrounding text; the *height* is a minipage height required; the *inner-pos* is a vertical alignment of text inside the minipage  $(t, b, c, or s)$ ; and the *width* is the minipage width. The body is prepared in the specified style and can contain a \caption command.

All other NCC-LATEX floating extension commands are based on \minifig and \minitabl.

#### 2.4.2. Side figure or table

For small figures and tables, it is preferable to insert them inside a text instead of using floating mechanism. The typographic rules usually require an illustrative material to occupy an outer side of paper. In two side printing, this means figure and tables should be on the right side if a page number is odd and on the left side if page number is even. In one side printing, figures and tables must occupy the right side of paper.

The following commands support such a placement:

```
\setminus\text{sidefig}[pos](w<sub>1</sub>)(w<sub>2</sub>){figure body}{text body}
\setminus\text{sidefig*[pos]}(w_1)(w_2){figure\ body}{text body}
\setminussidetabl[pos](w<sub>1</sub>)(w<sub>2</sub>){table body}{text body}
\setminussidetabl*[pos](w<sub>1</sub>)(w<sub>2</sub>){table body}{text body}
```
For simplicity, we further use the term *minifloat* for the small illustrating material (figure or table), however understanding that it is not a float at all. It is inserted in the main flow next to a paragraph box specified in the last parameter of above described commands.

The no-star forms of above described commands place a minifloat next to the specified text on the outer side of page (to the right for odd page and to the left for even page). In two column or one side mode, minifloat is always posed to the right. The star forms provide the reverse placement. By default, minifloat is vertically centered with respect to the text and the \strut command is inserted at the beginning and at the end of the text body to provide normal baseline distances of the first and last lines of the text from surrounding text lines.

All parameters in square and round brackets are optional and mean the following:

- pos specifies minifloat alignment (t, b, or c; default is c) with respect to text box and can contain additional chars controlling the text body preparation: j means the last line of the text to be justified to the right and n means suppressing of struts insertion (they should be inserted manually if necessary);
- $w_1$  is the width of minifloat (if units are omitted, the \unitlength is supposed); and
- $w_2$  is the width of the text box (if units are omitted, the \unitlength is supposed).

If both width parameters are absent, the widths are calculated as (\linewidth-1.5em)/2. If  $w_2$  is absent, the text body width is calculated as  $\lim$ width- $w_1$ -1.5em.

While preparing a side minifloat, it is sometimes necessary to provide conditional placement depending on the side a minifloat is posed. The command

\ifleftsidefloat{left-clause}{right-clause}

provides this. It is useful in parameters of \sidefig or \sidetabl and processes left-clause if the minifloat is posed to the left or right-clause otherwise.

# 2.4.3. Floating figure or table

```
\left\{ \pi\left[placent\right]\left(w\right)\right\}\left\{ \pi\left[ \mathit{p} \mathit{l} \mathit{a} \mathit{c} \mathit{e} \mathit{m} \right] \right\}\text{tabl}[placement](w){\text{body}}\{\tabla \cdot [p \, \text{lacent}](w) \, \{\text{body}\}\}
```
The *placement* is a float placement parameter describing places where a float can appear. The default value is htp (here, or at the top of the next page, or on the page with floats only). The optional  $(w)$  parameter defines a width of box occupied by the float (the width of nested \minifig or \minitabl). If it is omitted, the float has the maximum width equal to \linewidth.

The \fig and \tabl commands envelop the figure and table environments respectively. Their star-forms envelop corresponding starred environments.

#### 2.4.4. Two floating figures or tables side by side

```
\left\{ \pi\left[placent\right](w_1)(w_2)\right\}\left\{ \right\}[placement](w<sub>1</sub>)(w<sub>2</sub>){body1}{body2}
\{\text{tables}[p\text{lacement}](w_1)(w_2)\{\text{body1}\}\{\text{body2}\}\\{\tablalacement](w_1)(w_2){\text{body1}}{body2}
```
These commands place two figures or tables side by side. The **body** is a body of the left figure or table and the  $body2$  is a body of the right figure or table. Other parameters are optional. The meaning and default value of the *placement* parameter is the same as described above. The  $(w_1)$  and  $(w_2)$  parameters are widths of left and right boxes. If they both are omitted, the left and right boxes will have the width equal to  $(\lambda_1$ inewidth-1em)/2. If  $(w_2)$  is omitted, the right box will occupy the rest of horizontal space minus 1em. If both parameters are specified, the rest space is inserted between boxes. If the total width of left and right floats exceeds the \linewidth, the floats will overlap at the middle of line (a negative horizontal space is inserted between them).

In \tabls command, boxes of the left and right bodies are top-aligned, but in \figs command, the bottom alignment is used.

# 2.5. Graphics in NCC-LATEX

The necpic package from the *ncctools* bungle envelops the standard **graphicx** package. The package passes all options to the underground package.

The main aim of the **nccpic** package is the preparing of graphics extensions list depending on a dvi-driver used with the graphicx package. This allows omit an extension of a graphics file in the \includegraphics command. When a file without extension is searched, this command sequentially tries extensions from the list until an appropriate file will be found.

Using this feature you can support multiple output from LATEX with minimum changes in .tex sources. The only required thing is to prepare a number of versions for all graphics files called in a document. For example, the dvips program likes .eps files, the Yap previewer likes .bmp or .eps files, the pdflatex likes .png files. To satisfy their needs, you can prepare .eps, .bmp, and .png versions for all pictures and pass a required option to the nccpic package.

The graphics extensions list is customized now for most popular drivers, namely dvips, dvipdf, and dvipdfm, and for use with pdftex also. More customization is welcome!

The next aim of the nccpic package is the regulation of placement of graphics files in the file system. It is too inconvenient when pictures are stored together with .tex source files. We propose to store graphics files in the graphics subdirectory of the source directory. To support the search in this storage, the graphics path is customized in the nccpic package.

The following commands are introduced in the **nccpic** package:

- $\pi$  (integral command loads a file having the name *filename*.pic searching it in the graphics path. It allow to take actual graphics inclusion commands out of source files for automation purposes.
- $\phi(x, y)[x_r, y_r](x_s, y_s)$ {filename} command emulates a graphics inclusion technique used in the old NCC-LAT<sub>EX</sub>. Look in the **nccpic** package file for more detail description.
- \draftgraphics and \finalgraphics are toggles between final and draft modes for preparation of graphics. In draft mode, a graphics object is shown as a framebox of the required dimensions with an object name in it. Using these commands, you can toggle graphics preparation mode on the fly. In draft mode, the \putimage command does not test an existence of required graphics file.

#### 2.6. Additional boxes

The nccboxes package from the *ncctools* bungle provides additional boxes:

- $\iint_{\mathbb{R}} \delta$  align]{body} horizontally aligns the body in the text box which width is defined by the **prototype** parameter. The optional  $align$  parameter defines a position of alignment  $(1, c, r, or s; default is c)$ .
- \jvbox{prototype}[align]{body} vertically aligns the body with respect to the strut defined by the **prototype** parameter. The optional  $align$  parameter defines a position of alignment  $(t, c, or b; default is c)$ . If t is used, the body is raised in such a way that its height will be equal to the height of the prototype's strut. For **b** case, the depths will be equal and, for c case, the body is vertically centered with respect to prototype's strut.
- $\partial$  iparbox{prototype}[align]{width}{body} prepares a paragraph box of required width and vertically aligns it with respect to the *prototype* by the same manner as  $\iota$  vbox.
- $\boldsymbol{\alpha}$  is a simple one-column table. The *align* parameter may consist of two letters defining a relative alignment in the column  $(1, c, or r)$  and the vertical alignment of the table with respect to surrounding text (t, c, or b). Centering is the default alignment. The distance between the table rows is independent on the \arraystretch value.

 $\{\alpha\}$  \addbox{ $\alpha$ below}{body} prepares an hbox containing the body which height is adjusted to the value of the **above** length parameter and depth is adjusted to the value of the **below** length parameter. For example,  $\addbox{box{6ex}}$ .5ex}{text} increases the height and depth of produced hbox on 0.5ex.

 $\pi\boxtimes\{body} = \begin{pmatrix} (0,0)(0,0) & body \end{pmatrix}.$ 

To prepare a fancy table, the following commands can be used:

- $\text{Strut}/value/$  is a strut which height and depth are calculated from the strut prototype (letter A by default) as follows: if value>0, the full height of the current \strutbox multiplied by the value is added to the height of prototype strut, otherwise the depth of prototype strut is increased with the modulus of *value* multiplied by the full height of **\strutbox.** For example, \Strut/1/ inserts a strut which height exceeds the height of the letter A from the current font on the interline distance. The \Strut without parameter is equal to \Strut/0/.
- \tstrut, \bstrut, and \tbstrut insert struts exceeding the height, depth, and height and depth of the strut prototype by a special small amount. This amount is calculated in such a way that the full height of \tbstrut will be equal to 1.5 of full height of the current \strutbox.
- $\cosh\theta$  /  $\cosh\theta$  and  $\cosh\theta$  prepares a box whose body is a one-column table. Its height and depth are enlarged using \tstrut at the beginning and \bstrut at the end of body. The horizontal alignment  $(1, c, or r)$  in the column and the vertical alignment  $(t, c, or b)$  are defined in the  $align$  parameter. Centered alignment is used by default. The resulting box is vertically aligned with respect to the  $\strut \Sigma \text{value/}$  using the  $\jmath \text{vbox}$  command. The \cbox\* command does the same but vanishes the height and depth of the resulting box.

The \cbox command is used in the headers of tables. Its star form is useful in cells having vertical spans. The style for typing its body is managed with the \cboxstyle command. Its default value is empty but in NCC-LAT<sub>EX</sub> this command is redefined as follows:

\renewcommand\cboxstyle{\scriptsize}

We demonstrate the use of struts and  $\cosh$  on the example

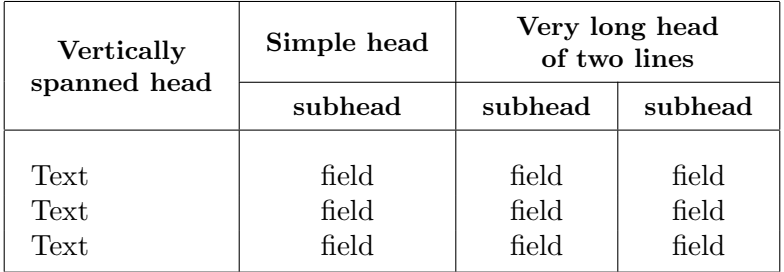

produced by the following code:

```
\begin{center}
\renewcommand\cboxstyle{\small\bf}
\setlength{\tabcolsep}{10pt}
\begin{tabular}{|l|c|c|c|}\hline
  \cbox*/-1.5/{Vertically\\spanned head} & \cbox{Simple head}
  \&\nu\triangleright \{\c\}\{\c\}\{\c\} long head\\of two lines}}\\\cline{2-4}
  &\cbox{subhead} &\cbox{subhead} &\cbox{subhead}\\\hline
  \Strut/1/ Text & field & field & field \\
            Text & field & field & field \setminus\bstrut Text & field & field & field \\\hline
\end{tabular}
\end{center}
```
# 2.7. Miscellaneous commands

We describe here commands provided by the **ncclatex** package itself.

\acknow starts a new paragraph with the Acknowledgements title.

- \cref{citelabel} produces a citation without brackets to the specified citelabel. It is used in the case of citations containing ranges, e.g. [2–4, 7].
- \mop{name} is used for coding new math operations like sin. For example, \$k=\mop{sgn}x\$ produces  $k = \text{sgn } x$  with proper font and spaces. This command is equivalent to  $A \mathcal{M} S$ \operatorname command.
- \tg, \ctg, \arctg, and \arcctg produce math operations for tangent, cotangent, and for their inverse functions in Russian typesetting tradition.
- \No produces the numero symbol. If the russian option is not used, this command emulates the numero symbol with the text "No.".
- \tc{body} adjust the body to the center using \hspace\*{\fill} glues. This command is useful in tables when centered alignment of a particular cell is required but another alignment is specified for the column the cell belongs to.

The titles of proof, predefined theorems, and acknowledgements are declared with commands having the name suffix. For example, the proof title is coded in the \proofname, the title of lemmas is defined in the \lemmaname, and the acknowledgements title is coded in the \acknowname command. They all can be redefined to provide internationalization (the russian option redefines these titles in Russian).

# 3. The sibjnm class

This class describes a style used in the Siberian Journal of Numerical Mathematics (SibJNM), http://www.sscc.ru/SibJNM/, email: sibjnm@oapmg.sscc.ru. We recommend to use this class for submitting an article to this journal.

The sibjnm class is based on the ncc class. It sets the following options of ncc class: a4paper, 11pt, article, twoside, and onecolumn. A user can manage the following options: draft, final, openany, openright, and russian. Other options are forbidden.

The SibJNM is a bilingual journal. An article can be prepared in English or in Russian. An abstract is prepared in both languages. Before abstracts, one of subject classification commands must be used: \UDC{indices} or \AmSclassification{indices}. The first command sets UDC classification indices and the last command sets  $A_{\mathcal{M}}S$  classification indices of the article subject.

The russian abstract must go right after the \maketitle command. Its syntax:

```
\begin{Rabstract}{Authors}{Title} body \end{Rabstract}
```
The english abstract must go after the russian one. Its syntax is similar:

```
\begin{Eabstract}{Authors}{Title} body \end{Eabstract}
```
The text field of SibJNM article is 155×225 mm.